## **ChangePeriod**

## Funkcia %ChangePeriod

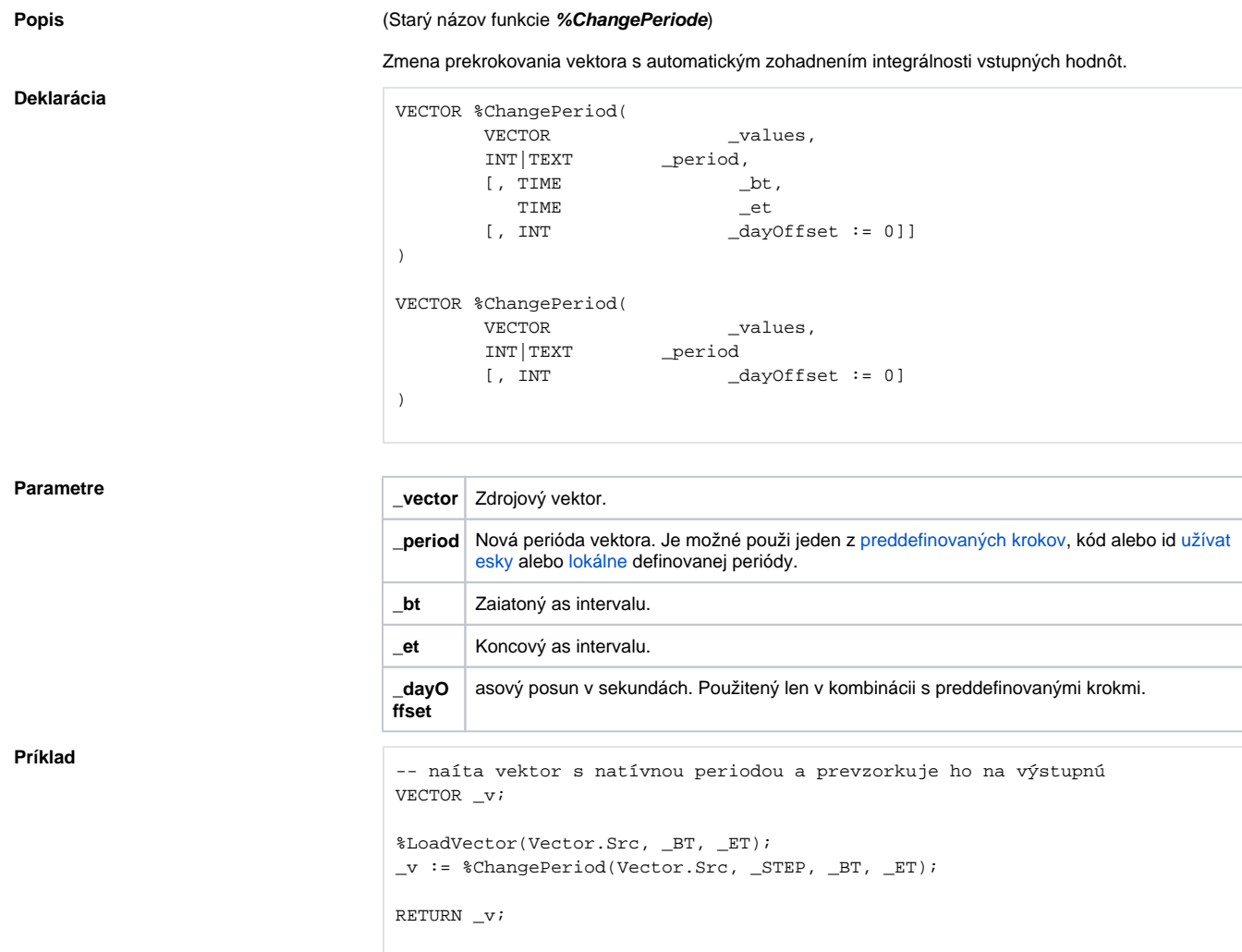

## **Súvisiace stránky:**

[Preddefinované kroky](https://doc.ipesoft.com/pages/viewpage.action?pageId=92241964#Kon%C5%A1tantyfunkci%C3%AD-steps) [Spracovanie vektorov](https://doc.ipesoft.com/display/D2DOCV22SK/Spracovanie+vektorov) [Užívatesky definované periódy](https://doc.ipesoft.com/pages/viewpage.action?pageId=84347454) [%CreatePeriod](https://doc.ipesoft.com/display/D2DOCV22SK/CreatePeriod)